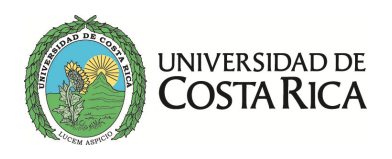

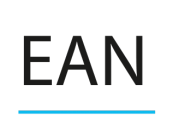

# Fórmulas DN-0496 Gerencia de Operaciones

## **Eficacia.**

$$
Eficacia = \frac{R \text{ real}}{R \text{ meta}}
$$

## **Eficiencia.**

*Eficiencia Proporcional* =  $\frac{R \text{ real}}{R \text{ real}}$ R estándar Eficiencia Desviacional =  $1 -$ R estándar − R real  $\frac{n}{R \text{ estándar}}$ 

## **Productividad.**

Productividad =  $\frac{salidas}{t}$ entradas

Productividad de Factor Total =  $\frac{Production\ Neta}{M}$ Mano de obras + Capital

Productividad Total =  $\frac{Product in Total}{x}$ Total de Insumos de la Producción

 $Production$   $Neta = Production Total - Production Subcontratada$ 

Utilización =  $\frac{Horas \, production}{H}$ Horas reales

*Una larga trayectoria de excelencia…*

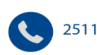

2511-9180 / 2511-9188 (D) www.ean.ucr.ac.cr

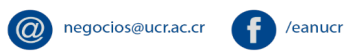

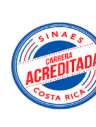

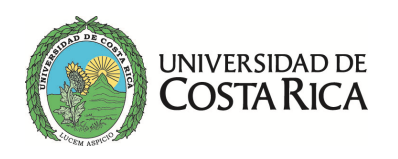

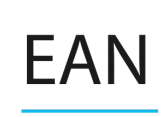

#### **Tiempo Estándar**

Tiempo estándar con métodos directos.

**Estudio de Tiempos** 

Tiempo de Ciclo =  $\frac{\Sigma de \text{ los tiempos observados}}{\Sigma'$ Número de ciclos observados

Tiempo normal  $=$  Tiempo de ciclo promedio  $\times$  Factor de Evaluación

 $\overline{c}$ 

 $\overline{c}$ 

Tiempo estándar =  $\frac{Tiempo \, normal}{\frac{1}{2} + \frac{1}{2} + \frac{1}{2}}$ 1 - Factor de concesión

 $T$ amaño de la muestra  $=$   $\vert$  $Z \times S$  $h \times \bar{x}$ <sup>1</sup>

 $T$ amaño de la muestra  $=$   $\vert$  $Z \times S$  $\frac{1}{e}$ 

Muestreo del Trabajo

 $Tiempo\ normal=\frac{Tte\times(1-p)\times Fed}{Vte\times(1-p)\times2}$ Número de piezas fabricadas Tte = tiempo total del estudio Fed = Factor de evaluación del desempeño

Tiempo estándar =  $\frac{Tiempo \, normal}{\sigma}$ 1 - Factor de concesión Tamaño de la muestra =  $\frac{Z^2 \times p \times (1-p)}{n^2}$  $h<sup>2</sup>$ En donde *p* es el estimado de la proporción ociosa

*Una larga trayectoria de excelencia…*

**a** negocios@ucr.ac.cr

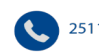

2511-9180 / 2511-9188 (compared and according to the 2511-9180

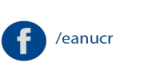

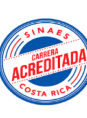

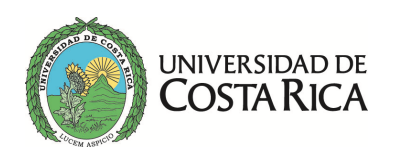

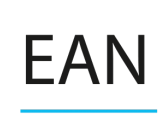

Tiempo estándar con métodos indirectos.

 $Tiempo\ real_* = \frac{Tiempo\ disponible}{Unidades\ producidas}$ \* Datos tomados de las boletas de producción

$$
Horas \; est\acute{a}ndar_{\Delta} = \frac{Tr \times U}{2 - E_{\Delta}}
$$

Horas estánda $r_p = Tr \times Ug \times \overline{Ep}$ 

### **Balanceo de la Línea de Ensamble**

Unidades por hora  $=\frac{Demanda \, diaria}{U}$ Horas productivas diarias

 $t_c = \frac{Minutos~o~segundos~por~hora}{Unidades~por~hora}$ 

$$
n_c = \frac{\sum t_i}{t_c}
$$

$$
t_o = (n_c \times t_c) - \Sigma t_i
$$

*Eficiencia* = 
$$
\frac{\Sigma t_i}{n_c \times t_c}
$$

En donde:  $t_c$  = tiempo de ciclo  $n_c$  = número mínimo de estaciones  $t_0$  = tiempo ocioso

## **Distribución por centros de trabajo**

 $C_{m_xm_yz_xz_y}$  $=(M \text{ de } m_x \text{ a } m_y) \times (D \text{ entre } m_x \text{ y } m_y) \times \text{ Costo por unidad}$ En donde M= materiales En donde D=distancia

*Una larga trayectoria de excelencia…*

2511-9180 / 2511-9188 www.ean.ucr.ac.cr

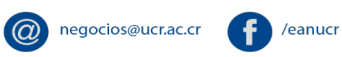

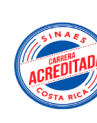

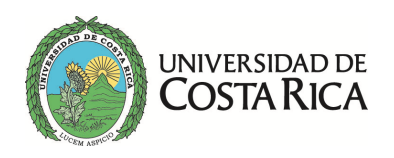

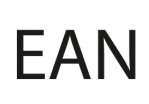

## **Administración de la Capacidad**

Utilización =  $\frac{Tasa$  promedio de salida Capacidad máxima  $\times$  100%

 $Requerimiento de máquinas = Utilización \times # de Máquinas$ 

 $Reg$  de  $MO = Reg$  de máquinas  $\times$  #Operarios por Maquina En donde: Req = Requerimiento MO = Mano de Obra

## **Fórmulas de Lean Manufacturing**

VAR = <mark>Tiempo total de Valor Agregado</mark><br>VAR = Tiempo de Ciclo Total del Proceso

Lead Time =  $PCT + DT + Buffer$ 

 $Takt Time = \frac{Tiempo total de production disponible}{\sqrt{2\pi} \sqrt{2\pi}}$ Demanda

 $\emph{Recursos}=\frac{\emph{Tiempo de ciclo}}{\emph{Takt Time}}$ 

Número de operarios ideal  $=\frac{Tiempo de ciclo del operario}{T_{\text{max}}T_{\text{max}}-Gl_{\text{max}}}$ Takt Time Global Número de máquinas ideal  $=\frac{Time}{\sqrt{Time}}$ Takt Time Global

Inventario medio ideal  $=\frac{Tiempo}{Takt}$ Time de Proceso

*Una larga trayectoria de excelencia…*

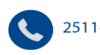

2511-9180 / 2511-9188

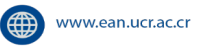

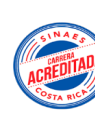

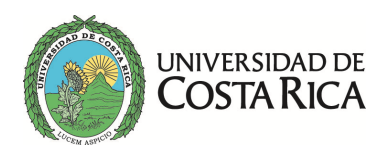

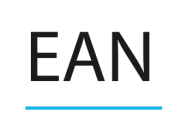

$$
Throughput_{unds} = \frac{WIP}{Tiempo Total de Entrega}
$$

 $Throughout_\$ = \dfrac{Margen\ de\ Contribution}{Takt\ Time}$ 

$$
C_0 \text{ necessario} = \frac{Q^2 \times C_h \times \left[1 - \frac{d}{p}\right]}{2D}
$$

Tiempo del alistamiento =  $\frac{C_{o-necesario}}{2}$  $\mathcal{C}_{o-estimado}$  por hora

$$
k = \frac{D \times L \times (1 + S)}{C}
$$

En donde:

- k = Número de grupos de tarjetas de Kanban
- D = Número promedio de unidades demandadas por periodo
- $L =$  Tiempo de reabastecimiento de un pedido
- S = Inventario de seguridad expresado como porcentaje
- C = Tamaño del contenedor

 $CDM_h = \frac{T d d - T i \epsilon m p o d \epsilon f in a lizac i \epsilon n}$   $T i \epsilon m p o d \epsilon f in a lizac i \epsilon n$   $T i \epsilon m p o d \epsilon f in a lizac i \epsilon n$ En donde:  $CDM<sub>h</sub>$  = Capacidad diaria máxima con Heijunka

 $Tdd =$  Tiempo disponible diario

### **Fórmulas Manufactura Sincronizada**

ℎℎ<(=53'2/( <sup>=</sup> ó

 $Margen$  de contribución = Precio de Venta – Costo variable

*Una larga trayectoria de excelencia…*

$$
\bullet
$$
 251

1-9180 / 2511-9188

www.ean.ucr.ac.cr

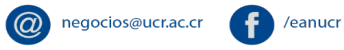

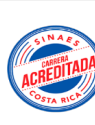

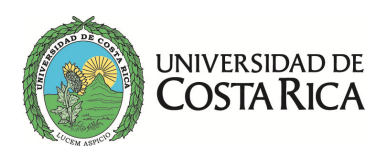

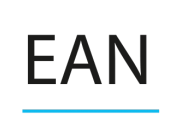

### **Planeación y Programación de la Producción**

#### **MPS**

$$
Pp_{\bar{x}} = \frac{\sum de \text{ las demandas} + Inv_{\text{seq}} - Inv_{\text{ini}} - P_{\text{tr}}}{n} \times \frac{1}{(1 - PDDP)}
$$

En donde:

Pp $\bar{x}$  = Plan de producción promedio PDDP = Porcentaje de desperdicio durante la producción n = Número de periodos

$$
P p_i = \frac{D_i - Inv_{ini} + Inv_{seg}}{(1 - P D D P)}
$$

En donde: Pp<sub>i</sub> = Plan de producción del periodo i

#### **MRP**

$$
F p_{\bar{x}} = \frac{\sum de \, los \, PNM + Inv_{seg} - Inv_{ini} - P_{tr}}{n} \times \frac{1}{\left[1 - (PDDP \, o \, PNCT)\right]}
$$

En donde:

Fp $\bar{x}$ =Formulación del pedido promedio PNM = Plan de necesidades de materiales PNCT = Producto no conforme tolerado

$$
F p_{i-a} = \frac{(PNM_i + Inv_{seg}) - Inv_{ini} - P_{tr}}{[1 - (PDDP o PNCT)]}
$$

En donde:

Fp $i - a$  = Formulación del pedido en el periodo i – a PNM = Plan de necesidades de materiales PNCT = Producto no conforme tolerado

$$
F p_{i-a} = \frac{\left(PNM_i + Inv_{seg}\right) - \left[\left(Inv_{ini} + P_{tr}\right) \times \left(1 - M\right)\right]}{\left(1 - M\right)} \times \frac{1}{PDDP \ o \ PNCT}
$$

En donde: M = Merma

*Una larga trayectoria de excelencia…*

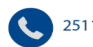

2511-9180 / 2511-9188

**a** negocios@ucr.ac.cr www.ean.ucr.ac.cr

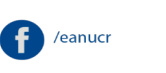

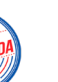

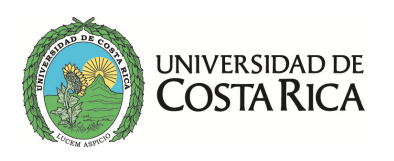

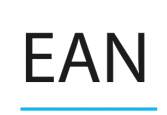

#### **CRP**

 $FPY = \frac{Production\ total - Desechos - Reprocess}{FPY}$ Producción total

En donde: FPY = First Pass Yield (aprovechamiento)

 $d_i = 1 - FPY$ En donde:  $d_i$  = desecho en la operación i

$$
V_i = \prod_{i=1}^n a_i
$$

En donde:  $V_i$  = Ruta de aprovechamiento

$$
Ajuste\ por\ desperdicios=\frac{1}{V_i}
$$

Cd = Número de turnos X Número de horas por turno X Número de días al mes X U - (Tiempo de alistamientos + Mantenimiento preventivo)

$$
Trp = \frac{Cd}{Urd}
$$

Unds En donde: Trp = Tiempo real promedio Cd = Capacidad disponible

$$
E_g = \frac{\sum de \, los \, tiempos \, de \, carga \, en \, min/und}{n \times Tcb}
$$

En donde:  $E<sub>g</sub>$  = Eficiencia global

Nota: el PDDP puede ser tomado de la ruta de aprovechamiento o del AQL establecido, según sea el caso.

*Una larga trayectoria de excelencia…*

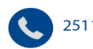

2511-9180 / 2511-9188

www.ean.ucr.ac.cr

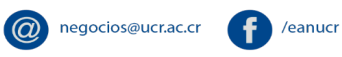

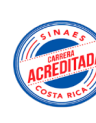

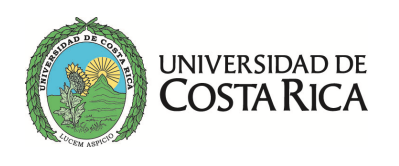

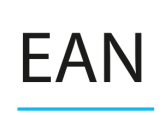

Escuela de Administración de **Negocios** 

### **Secuenciamiento**

Fórmulas para Algoritmo de Gupta

$$
e_j = \begin{cases} +1, & \text{si } t_{1,l} \ge t_{m,i} \\ -1, & \text{si } t_{1,l} < t_{m,i} \end{cases}
$$

 $e_j =$  Unidad Comparativa

$$
P_{i,j} = t_{i,j} + t_{i+1,j}
$$
  
l = 1,...,m - 1; j = 1,...,n

 $P_{i,j}$  = Tiempos sumados por pares

$$
S_j = \frac{e_j}{\text{Min}_{1 \le i \le m-1} (P_{i,j})}
$$

 $S_i$  = Índice Gupta

*Una larga trayectoria de excelencia…*

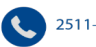

2511-9180 / 2511-9188

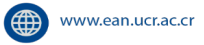

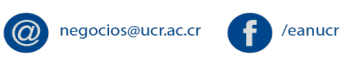

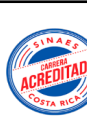

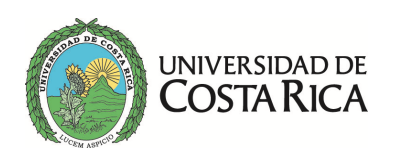

Escuela de **Administración de Negocios** 

## **Programación de Piso**

#### Fórmulas para Kanban

 $Q_K = Q + Inv_{Seq}$ En donde:  $Q_k$  = Kanban o tamaño de la tarjeta

#### Punto de Re orden =  $Q_K \times \frac{p_2}{p_1}$  $p_1$ En donde:

p = Capacidad del puesto

### Fórmulas para DBR

Punto de reorden  $= dL + IS$ 

 $Lcb = tpcb + twcb + ta$ 

Time Buffer =  $Lcb * (1 + %v)$ En donde: d=demanda L=tiempo de aprovisionamiento IS=stock de seguridad Lcb=lead time hasta el cuello de botella tpcb=tiempo de procesamiento hasta el cuello de botella twcb=tiempos de espera hasta el cuello de botella ta=tiempos de alistamiento hasta el cuello de botella

*Una larga trayectoria de excelencia…*

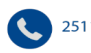

2511-9180 / 2511-9188

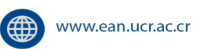

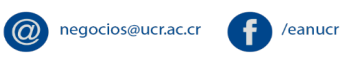

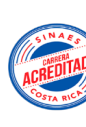

9